# 5장 함수

#### 박 종 혁 교수 UCS Lab

#### Tel: 970-6702 Email: jhpark1@seoultech.ac.kr

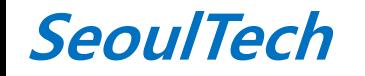

st 프로그래밍입문(1)

# 목차

- 5.1 함수 정의
- 5.2 return 문
- 5.3 함수 원형
- 5.4 예제: 거듭제곱 표 생성하기
- 5.5 컴파일러 관점에서의 함수 선언
- 5.6 함수 정의 순서의 다른 방법
- 5.7 함수 호출과 값에 의한 호출
- 5.8 대형 프로그램의 개발
- 5.9 유효범위 규칙
- 5.10 기억영역 클래스
- 5.11 정적 외부 변수
- 5.12 디폴트 초기화
- 5.13 재귀
- 5.14 예제: 하노이 탑

함수

- 하향식 프로그래밍 기법
- 프로그램은 하나 이상의 함수로 구성됨
- 함수 정의 □ 함수가 수행할 일을 기술한 C 코드
- 함수 정의의 일반적인 형식

*type function\_name*( *parameter list* ) {

 *declarations*

 *statements*

}

# 함수 헤더

#### • 헤더

▫ 함수 정의에서 첫 번째 여는 중괄호의 앞 부분 *type function\_name*( *parameter list* )

# 함수 헤더

- *type function\_name*( *parameter list* )
	- *type*
		- 함수가 리턴하는 값의 형
		- 컴파일러는 필요하다면, 함수의 리턴 값을 이 *type*으 로 변환함
		- 이것이 void이면 리턴하는 값이 없다는 것을 나타냄
	- *parameter list*
		- 이 함수가 가지는 인자의 목록
		- 이 함수를 호출할 때에는 이 list에 맞게 호출해야 함
		- 이것이 void이면 인자를 갖지 않음을 나타냄

# 함수 몸체

#### • 몸체

▫ 함수 정의에서 중괄호 사이에 있는 문장들

• 예제

```
int factorial(int n) /* header */
{ /* body starts here */
  int i, product = 1;
  for (i = 2; i \le m; ++i)product *= i; return product;
}
```
#### 함수 정의 및 호출

#### • 함수 정의

}

#### **void** wrt\_address(**void**){

printf("%s\n%s\n%s\n%s\n%s\n\n",

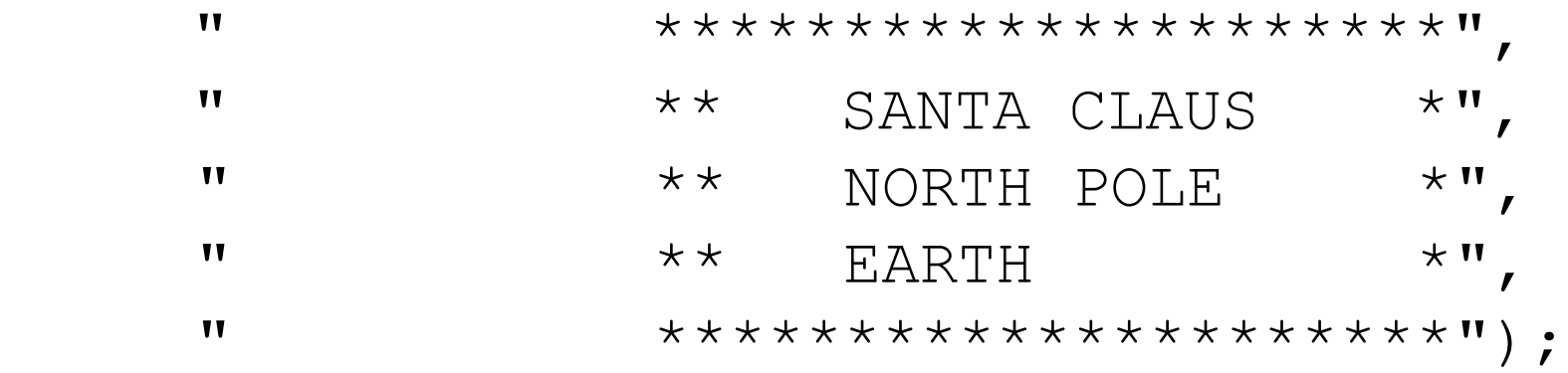

• 함수 호출 for  $(i = 0; i < 3; ++i)$ wrt\_address();

#### 함수의 실행과정

- 함수는 호출하기 전에 정의되어 있어야 한다**.**
- 다른 함수가 먼저 있어도 프로그램은 항상 메인함수부터 시작된다**.**

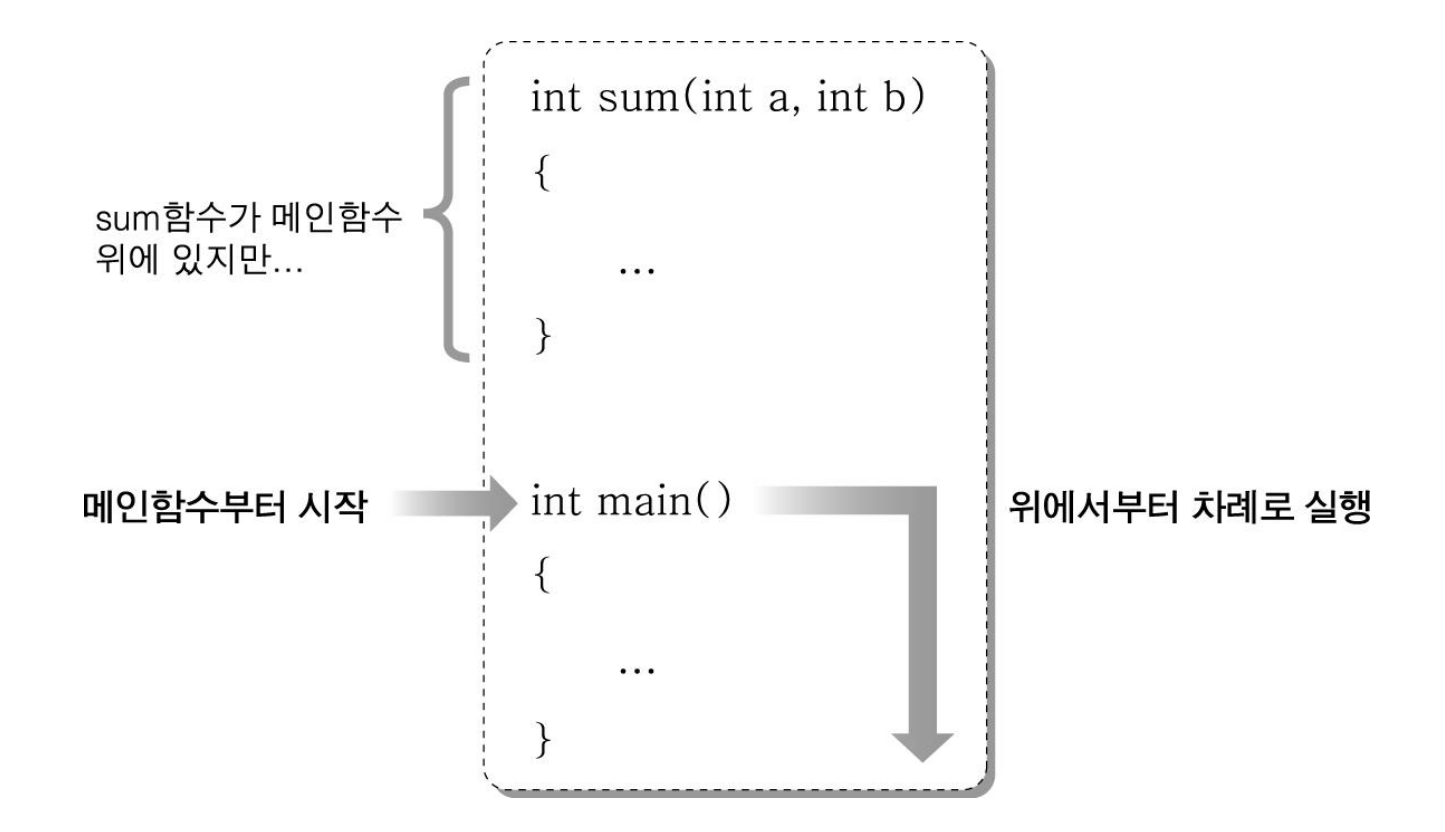

### 함수의 실행과정

• 메인함수의 실행 중에 다른 함수를 호출하면 그 때 함수가 실행된다**.**

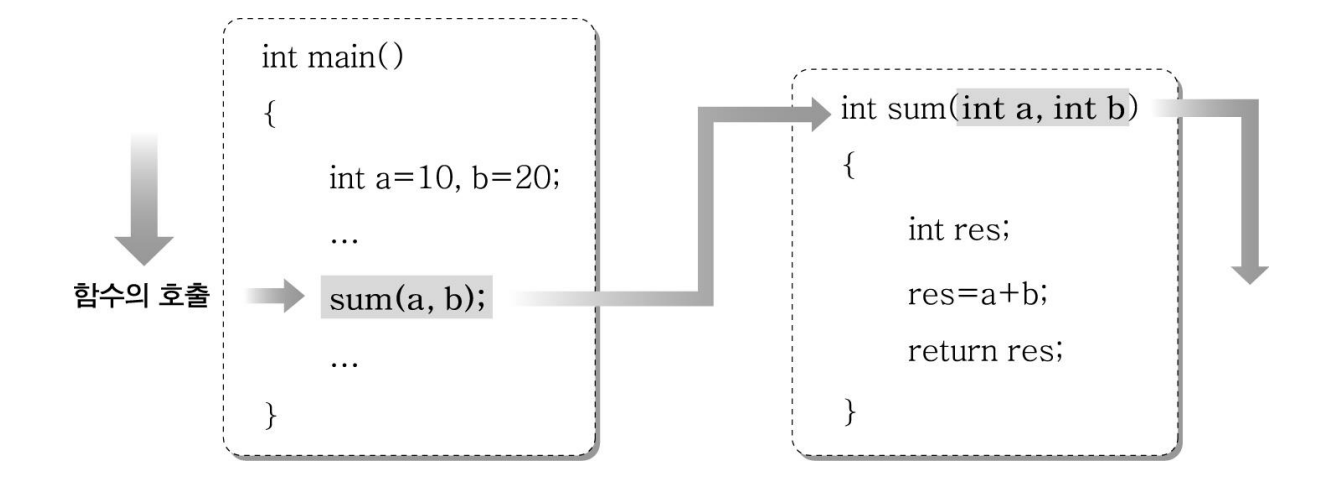

• 함수가 호출될 때 전달인자는 매개변수에 복사된다**.**

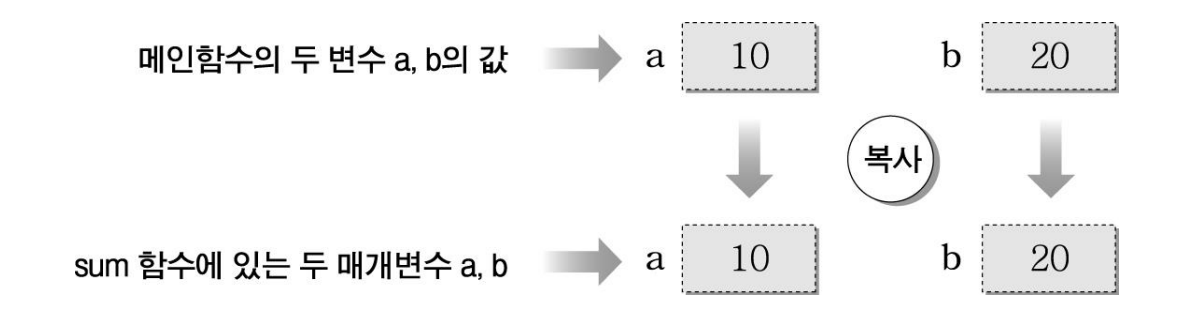

#### 함수의 실행과정

• 함수가 실행을 마치고 리턴할 때는 제어와 함께 리턴값도 돌려준다**.**

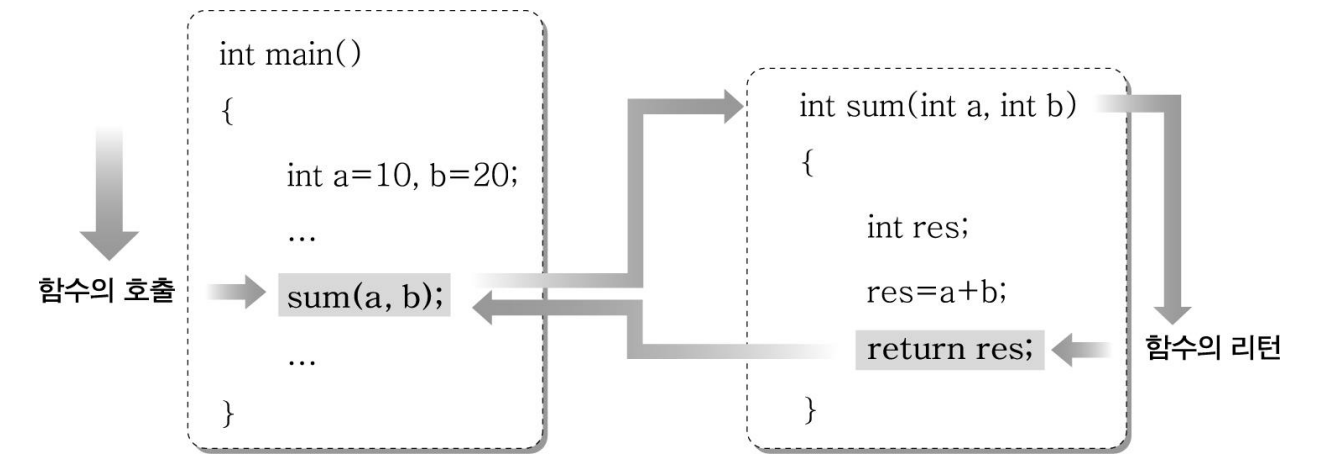

• 함수가 리턴하는 값은 복사되어 임시기억공간에 저장되며**,** 이 값은 따로 저장하지 않으면 버려지므로 다른 변수에 저장해서 사용한다**.**

int res; // sum 함수가 리턴하는 값이 int형이므로 int형 변수를 선언한다.  $res = sum(10, 20);$  // sum 함수가 리턴하는 값을 저장한다.

```
■ 예
void northing(void) \{\} /* this function does nothing */
double twice(double x)
{
      return (2.0 * x);}
int all_add(int a, int b)
{ /* { } 복합문 형태 가능*/
     int c; /* 선언 포함 */
     ........
     return( a + b + c); /* 연산 결과 return */
}
```

```
■ 함수형이 정의되지 않은 경우 ==> 기본적으로 int형
all_add(int a, int b) /* 함수형 정의 생략 가능 */
{ /* { } 복합문 형태 가능*/
  int c; /* 선언 포함 */
   ........
  return( a + b + c); /* 연산 결과 return */
}
  ==> " 함수형 정확하게 명시하는 것이 바람직함 "
```
# 지역적 /전역적 변수

- 지역 변수
	- 함수 몸체 안에서 선언된 변수
- 전역 변수
	- 함수 외부에서 선언된 변수

## 지역적/전역적 변수

```
int a = 33; \frac{1}{3} \frac{1}{3} a is external and
                         initialized to 33 */
```

```
int main(void)
```

```
\{
```
}

```
int b = 77; \frac{1}{2} \frac{1}{2} b is local to main() \frac{1}{2}printf("a = \frac{2}{3}d\n", a); /* a is global to
main() * /printf("b = \frac{8}{d} \ln", b);
 return 0;
```
# 전통적인 C

• 전통적인 C에서는 매개변수 목록에 있는 변수들 의 선언이 매개변수 목록과 첫번째 중괄호 사이에 옴

void  $f(a, b, c, x, y)$ inf a, b, c; double x, y; {<br>1

.....

# 전통적인 C

• 매개변수가 없다면 빈 괄호만 써줌

#### void f1( ) {

.....

#### return 문

- return 문을 만나면, 그 함수의 실행은 종료되고 제어는 호출한 환경으로 넘어감
- 만일 return 문이 수식을 포함하고 있으면, 그 수 식의 값도 호출한 환경으로 같이 넘어감
- 또한 필요하다면, 그 수식의 값은 함수 정의에 명 시된 함수의 형으로 변환됨

## return 문

- 일반적인 형식 return ; return expression ; • 예
	- return ; return ++a ; return (a \* b) ;

```
return 문 예제
  float f(char a, char b, char c)
   {<br>}
     int i;
    .....
     return i; /* value returned will be converted to a 
    float */}
```
# return 문 예제

```
double absolute_value(double x)
{<br>}
 if (x > = 0.0) return x;
  else
    return -x;
}
```
### 함수 원형

- 새로운 함수 선언 구문
- 컴파일러에게 함수로 전달되는 인자의 수와 형 그 리고 함수의 리턴 값의 형을 알려줌
- 일반적인 형식

*type function\_name*(*parameter type list*);

# 함수 원형

- *type function\_name*(*parameter type list*);
	- **□** parameter type list 에서 식별자의 사용은 옵션 void f(char c, int i); void f(char, int);
	- 가변인자는 *parameter type list* 를 …으로 표현 printf(const char \*, …)

# 컴파일러 관점에서의 함수선언

- 컴파일러는 여러 방법으로 함수 선언을 인식함
	- 함수 호출
		- 만일 함수 선언이나 정의 전에 f(x)와 같은 함수 호출을 사용했다면 컴파일러는 디폴트로 다음과 같은 형태를 가정함

int f();

- 함수 정의
- 함수 선언/함수 원형

## 함수 정의 순서

- main() 함수의 위치에 따라
	- main()을 다른 함수 보다 먼저 정의
		- 다른 함수를 사용할 수 있게 하기 위해 다른 모든 함 수의 함수 원형을 main()앞에 선언해야 함

24

□ main()을 다른 함수 다음에 정의

(예제)

```
예) main() 맨 뒤에 위치
      #include <stdio.h>
      #define N 7
      void prn_heading(void)
      {
             ........
      }
      long power(int m, int n)
      {
               ............
      }
```

```
void prn_tbl_of_powers(int n)
{
        .............
}
int main(void)
{
        prn_heading()
        prn_tbl_of_powers(N)
return 0;
}
```
### 함수 호출

- 프로그램은 하나의 main() 함수와 다른 함수들로 구성됨
- 함수 관점에서의 프로그램 수행
	- 프로그램은 항상 main() 함수부터 수행됨
	- 프로그램의 제어가 함수 이름을 만나면 그 함수가 호출됨
	- 함수가 호출되면 프로그램의 제어는 호출된 함수로 넘어가고 그 함수를 수행함
	- 호출된 함수가 실행을 완료하면 프로그램의 제어는 그 함수를 호출한 환경으로 다시 넘어가고, 제어를 다시 받은 함수는 자기 일을 계속 수행함

}

```
#include <stdio.h>
int test(int);
int main(void)
{
     int b, a;
```

```
int test(int c)
{
    c = c + 10; return 1;
}
```

```
a = 5;
b = \text{test}(a) ;
 printf("test is %d", b);
 return 0;
                               int printf( . . . )
                               {
                                . . . . . 
                               }
```
#include <stdio.h> int test(int); int main(void) { int b, a;

 $b = \underline{test(a)}$ ;

return 0;

printf("test is %d", b);

 $a = 5;$ 

}

```
int test(int c)
{
    c = c + 10; return 1;
}
int printf( . . . )
{
 . . . . . 
}
```
return 0;

{

}

#include <stdio.h> int test(int); int main(void) int b, a;  $a = 5;$  $b = \text{test}(a)$ ; printf("test is %d", b);

 $c = c + 10;$  return 1; } int printf( . . . ) { . . . . .

int test(int c)

{

}

#include <stdio.h> int test(int); int main(void) { int b, a;

 $b = \text{test}(a)$ ;

return 0;

printf("test is %d", b);

 $a = 5;$ 

}

```
int test(int c)
{
    c = c + 10; return 1;
}
int printf( . . . )
{
 . . . . . 
}
```
#include <stdio.h> int test(int); int main(void) { int b, a;

 $b = \text{test}(a)$ ;

return 0;

printf("test is %d", b);

 $a = 5;$ 

}

```
int test(int c)
{
    c = c + 10; return 1;
}
int printf( . . . )
{
 . . . . . 
}
```
#include <stdio.h> int test(int); int main(void) { int b, a;

}

 $a = 5;$  $b = \text{test}(a)$ ; printf("test is %d", b); return 0;

```
int test(int c)
{
    c = c + 10; return 1;
}
int printf( . . . )
{
 . . . . . 
}
```
#include <stdio.h> int test(int); int main(void) { int b, a;

 $b = \text{test}(a)$ ;

return 0;

printf("test is %d", b);

 $a = 5;$ 

}

```
int test(int c)
{
    c = c + 10; return 1;
}
int printf( . . . )
{
 . . . . . 
}
```
#include <stdio.h> int test(int); int main(void) { int b, a;

 $b = \text{test}(a)$ ;

return 0;

printf("test is %d", b);

 $a = 5;$ 

}

```
int test(int c)
{
    c = c + 10; return 1;
}
int printf( . . . )
{
 . . . . .
}
```
### 함수 예제

#### 정수의 제곱을 구하는 함수

```
#include <stdio.h>
int square(int n);
```

```
int main(void) {
```

```
int result;
result = square(5);printf("%d ", result);
```

```
int square(int n) {
  return(n * n);
}
```
}

### 함수 예제

#### 두수 중 큰 수를 찾는 함수

```
#include <stdio.h>
int get_max(int x, int y);
```

```
int main(void)
\{int a, b;
  printf("두개의 정수를 입력하시오: ");
  scanf("%d %d", &a, &b);
  printf("두수 중에서 큰 수는 %d입니다.", get_max( a , b ));
  return 0;
}
int get_max(int x, int y)
\{if(x > y) return(x);
  else return(y);
}
```
#### 함수를 호출하는 두 가지 방법

38

1. Call by value(값에 의한 호출)

매개번수의 전달 방법 방법 방법 방법 방법

- 매개변수에 값을 전달하여 호출함
- 2. Call by reference,(참조에 의한 호출)
	- 매개변수로 주소 값을 전달하여 호출함 - 포인터이용

# 값에 의한 호출

- C에서는 값에 의한 호출로 함수를 호출함
	- 각 인자가 평가된 후, 그 값이 대응되는 형식 매개변 수의 위치에서 지역적으로 사용됨
	- 변수가 함수로 전달되어도, 호출한 환경에 저장된 변수 값은 변경되지 않음

# 값에 의한 호출의 예

```
#include <stdio.h>
int compute sum(int n);
int main(void){
   int n = 3, sum;
  printf("%d\n", n); \frac{1}{3} is printed
   sum = compute sum(n);
   printf("%d\n", n); // 3 is printed
  printf("%d\n", sum); \frac{1}{6} is printed
    return 0;
}
int compute sum(int n){ //sum the integers from 1 to n
   int sum = 0;
   for ( ; n > 0; --n) //stored value of n is changed
      sum += n; return sum;
}
```
#### 함수 호출의 의미

- 1. 인자 목록의 각 수식이 평가된다.
- 2. 필요하다면, 그 수식의 값이 형식 매개변수의 형으로 변환되고, 함 수 몸체의 시작 부분에서 그 값이 대응되는 형식 매개변수에 할당 된다.
- 3. 함수의 몸체가 실행된다.
- 4. return 문을 만나면, 제어는 호출한 환경으로 넘어간다.
- 5. return 문이 수식을 가지고 있다면, 필요한 경우 그 수식의 값이 함 수의 형으로 변환된 다음 그 값도 호출한 환경으로 넘어간다.
- 6. return 문이 수식을 가지지 않는다면, 어떠한 유용한 값도 호출한 환경으로 리턴되지 않는다.
- 7. return 문이 없다면, 제어가 함수 몸체의 끝에 도달할 경우 호출한 환경으로 넘어간다. 이때 아무런 값도 리턴되지 않는다.
- 8. 모든 인자는 "값에 의한 호출"로 넘어간다.

- 각 .c 파일의 제일 처음에 헤더파일을 include함
- .c 파일에는 함수들을 정의함

#define, #include, 열거형의 틀, 구조체와 공 용체의 틀, 다른 프로그래밍 구조물, 그리고 함수 원형들을 포함함

- .h 파일은 헤더 파일이라고 하며, 여기에는 프로그 램 전체에서 필요한 프로그램 구성 원소인
- 큰 프로그램은 별도의 디렉토리에 .h 파일과 .c 파 일로 작성됨

# 대형 프로그램 개발

# 예제

• pgm.h 파일 #include <stdio.h> #include <stdlib.h> #define N 3 void fct1(int k); void fct2(void); void prn\_info(char \*); • main.c 파일 #include "pgm.h" int main(void){ char ans; int i,  $n = n$ ;

```
printf("%s",
```

```
 "This program does not do very 
much.\nWn"
```
 "Do you want more information? "); scanf(" %c", &ans); if (ans == 'y'  $||$  ans == 'Y') prn\_info("pgm"); for  $(i = 0; i < n; ++i)$  $fct1(i);$ printf("Bye!\n"); return 0; }

# 예제

```
• fct.c 파일
    #include "pgm.h"
    void fct1(int n){
        int i;
       printf("Hello from fct1()\m");
       for (i = 0; i < n; ++i) fct2();
     }
    void fct2(void){
       printf("Hello from fct2()\m");
    }
```

```
• wrt.c 파일
    #include "pgm.h"
    void prn_info(char *pgm_name)
    {
      printf("Usage:%s\m\n", pgm_name);
      printf("%s\n",
        "This program illustrates how one 
    can write a program\mathcal{W}n");
    }
```
# 유효범위 규칙

}

```
• 기본적인 유효범위 규칙
 ▫ 식별자는 그 식별자가 선언된 블록 안에서만 이용
   이 가능하다
  {
    int a = 2; \sqrt{x} outer block a \sqrt{x}printf("%d\n", a); \frac{1}{2} /* 2 is printed */
    \{int a = 5; \frac{1}{x} inner block a \frac{x}{x}printf("%d\n", a); \frac{1}{2} /* 5 is printed */
     } /* back to the outer block */
    printf(%d\n", ++a); \frac{1}{2} /* 3 is printed */
```
# 유효범위 규칙

• 외부 블록 이름은 내부 블록이 그것을 다시 정의 하지 않는 한, 내부 블록에서도 유효함

46

• 만일 다시 정의된다면, 외부 블록 이름은 내부 블

록으로부터 숨겨짐

# 유효 범위 규칙

{

}

```
int a = 1, b = 2, c = 3;
   printf("%3d%3d%3d\n", a, b, c); // 1 2 3 
  \{int b = 4;
     float c = 5.0;
      printf("%3d%3d%5.1f\n", a, b, c); // 1 4 5.0
     a = b;
      {
         int c;
       c = b;
        printf("%3d%3d%3d\n", a, b, c); // 4 4 4
 }
     printf("%3d%3d%5.1f\n", a, b, c); // 4 4 5.0
   }
   printf("%3d%3d%3d\n", a, b, c); // 4 2 3
```
# 병렬 블록과 중첩 블록

{

}

```
 int a, b;
 .....
  { /* inner block 1 * / float b;
      ..... /* int a is known, but not int b */
 }
 .....
  { /* inner block 2 * / float a;
     \dots.... /* int b is known, but not int a */
              /* nothing in inner block 1 in known */
   }
 .....
```
# 디버깅을 위한 블록 사용

- 블록은 디버깅을 위한 목적으로 많이 사용
- 코드 부분에 임시로 블록을 삽입하면, 프로그램 의 다른 부분에 영향을 주지 않는 지역 변수를 사용할 수 있음
- v가 이상한 값을 갖는다고 가정

}

```
{ /* debugging starts here */
  static int cnt = 0;
  printf("*** debug : cnt = \partial d v = \partial d \setminus n",
  ++cnt, v);
```
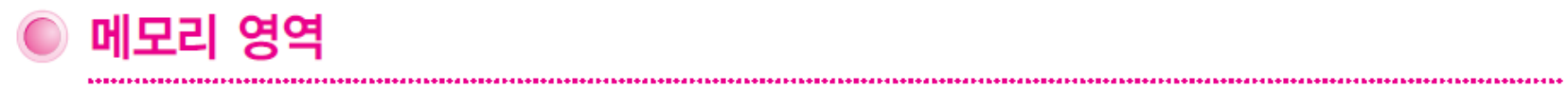

메모리 영역

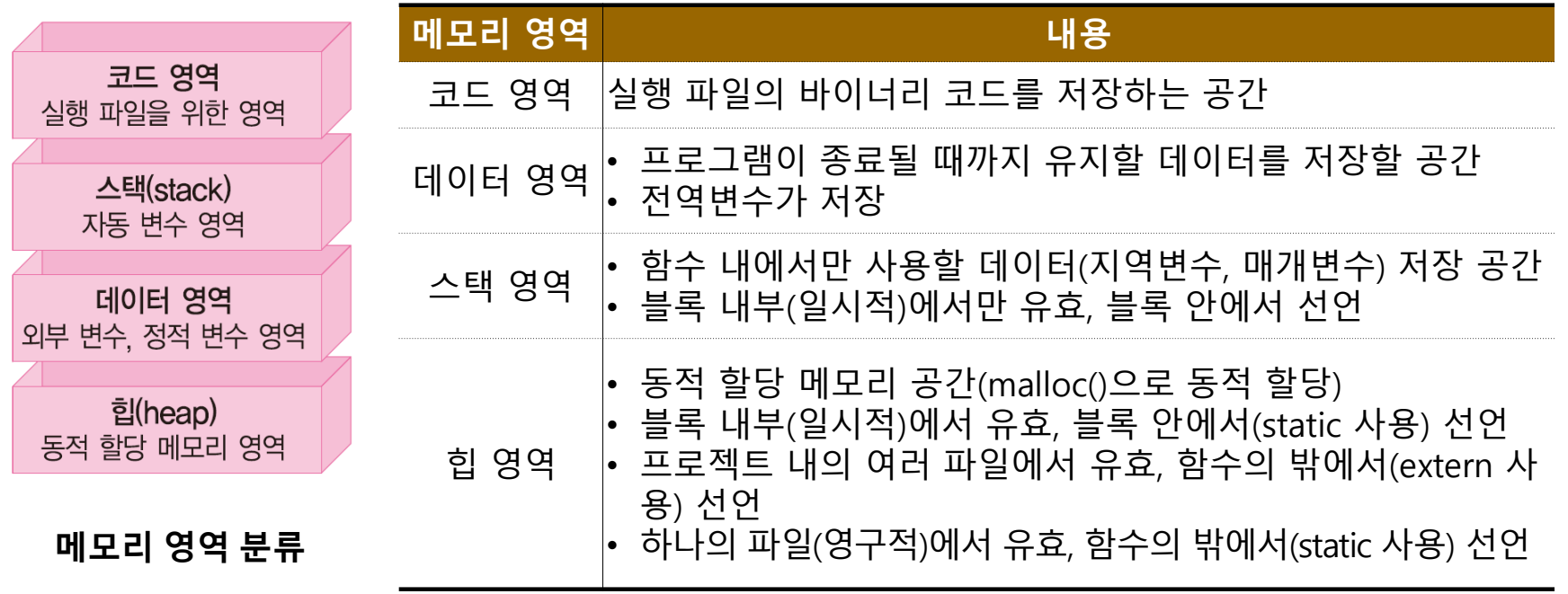

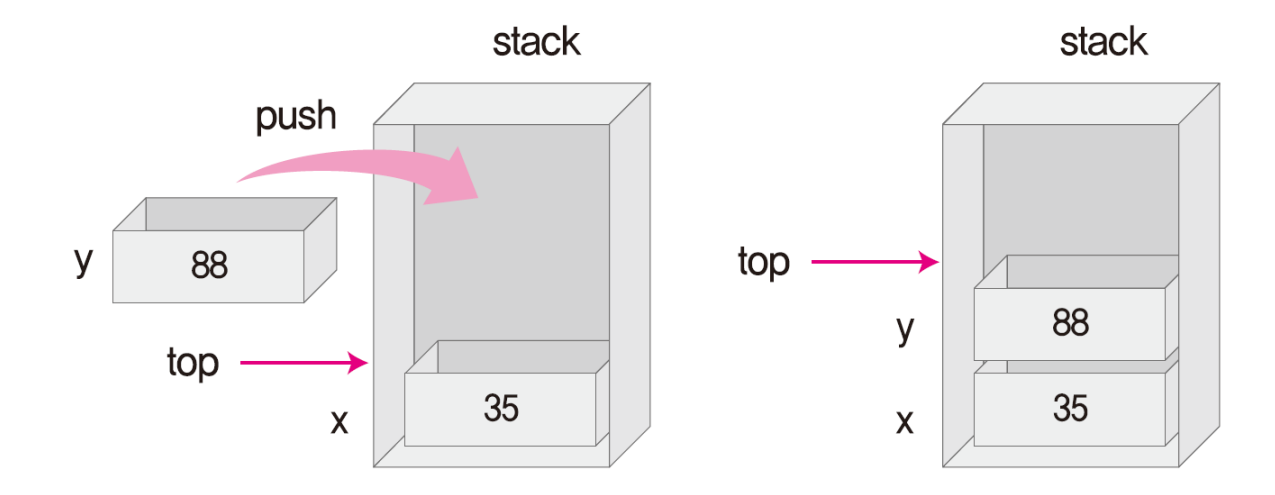

push 동작

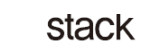

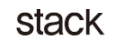

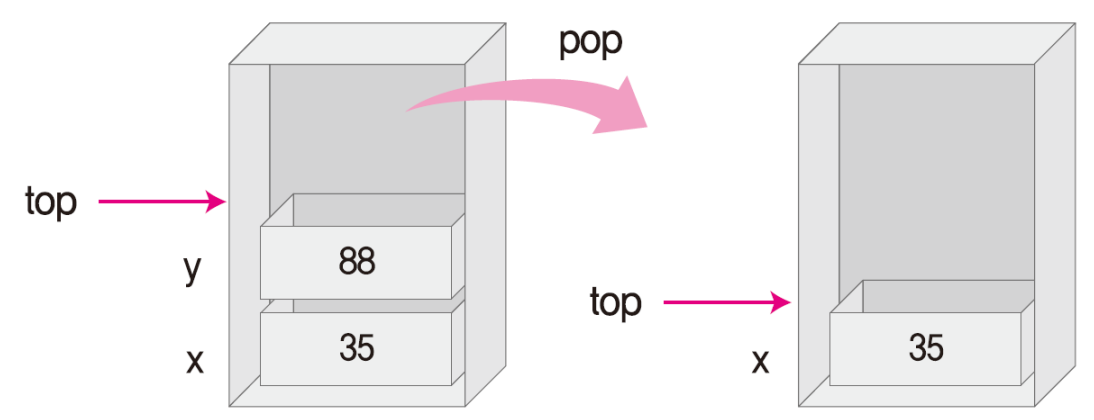

# 기억영역

• C의 모든 변수와 함수는 두 가지 속성을 가짐 ▫ 자료형, 기억영역

- 변수의 생존 기간을 결정하는 요인
	- 변수가 선언된 위치
	- 저장 유형 지정자 (4가지 기억영역)
		- 자동(auto), 외부(extern), 레지스터(register)정적 (static)

# 자동변수 (auto)

- 함수의 몸체에서 선언된 변수는 디폴트로 자동
- 블록 안에서 선언된 변수는 묵시적으로 자동 기억영역이 됨
- auto를 사용하여 기억영역을 명시할 수도 있지만, 보통은 사용하지 않 음

- 블록을 들어갈 때, 자동 변수들을 위해 메모리가 할당되고, 블록을 빠 져나갈 때, 자동 변수가 할당 받은 메모리는 회수됨
- 지역 변수는 auto가 생략되어도 자동 변수가 됨

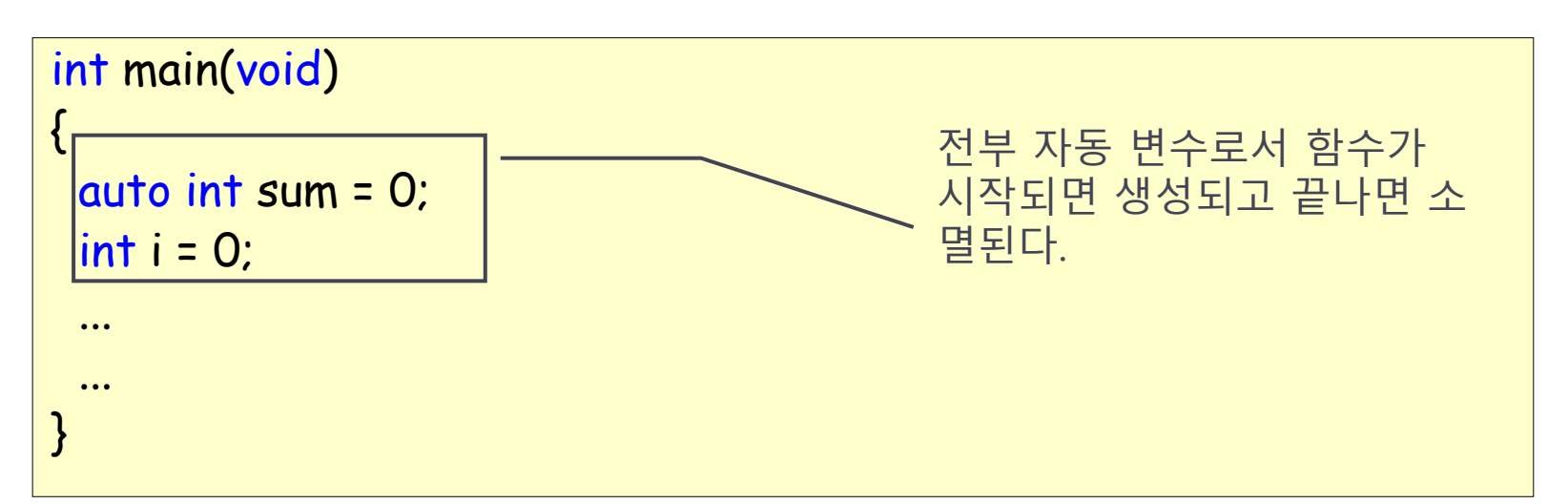

# 외부변수 (extern)

- 전역변수로만 사용
	- 함수밖에 선언되고 프로그램 모든 부분에서 유효
	- 자동변수와 외부변수의 선언 방법은 유사하지만
		- $\cdot$  함수 내부선언  $\rightarrow$  자동변수
		- 함수 외부선언 → 외부변수
- 같은 파일 내에서의 외부변수
	- 외부변수는 함수의 외부에서만 정의하는데 extern을 생략해도 위치로 판단 할 수 있음
	- 외부 변수가 사용하고자 하는 외부 변수보다 하단에 정의 되어 있으면 반드시 extern을 사용해야 함
	- □ 예)

```
int x =1 ; //외부변수 정의
main(){
  int y = 2; // 자동변수 정의
  extern int z;
……
}
int z=10;
```
#### • 프로그램이 종료될 때까지 메모리에 계속 남아 있음

- 외부 변수들은 자동이나 레지스터 기억영역을 가질 수 없음
- extern 변수는 다른 곳에서 메모리 할당을 한 것이므로 선언할 때 메모리 영역을 할당하지 않음
- extern 변수는 전방 선언(forward declaration)할 때 유용하게 사 용
	- 전방 선언 : 일반 함수들이 앞에 오고 뒤에 main( )가 위치하는 선언 방식

# 예제)

```
#include <stdion.h>
int a = 1, b = 2, c = 3; \hspace{1cm} /* global variables */
/* or <u>extern int a = 1, b = 2, c = 3; */</u>
int f(void); /* function prototype */
int main(void){
  printf("%3d\n", f()); \frac{12 \times 12}{12 \times 12} printf("%3d%3d%3d\n", a, b, c); /* 4 2 3 */
   return 0;
}
int f(void){
   int b, c; /* b and c are local */a = b = c = 4;return (a + b + c);
}
```
# register 변수

- Register 변수는 컴파일러에게 가능하다면 고속 메모리 레지스터에 저장되도 록 함
- 한정된 자원으로 인해 할당하지 못하면, 이 변수는 디폴트로 자동 변수가됨
- 사용하기 바로 전에 선언하는 것이 좋음 (일반적으로 컴파일러가 사용할 수 있는 register 수는 한정적임)
- 실행속도 증가를 위해 사용
- 예)

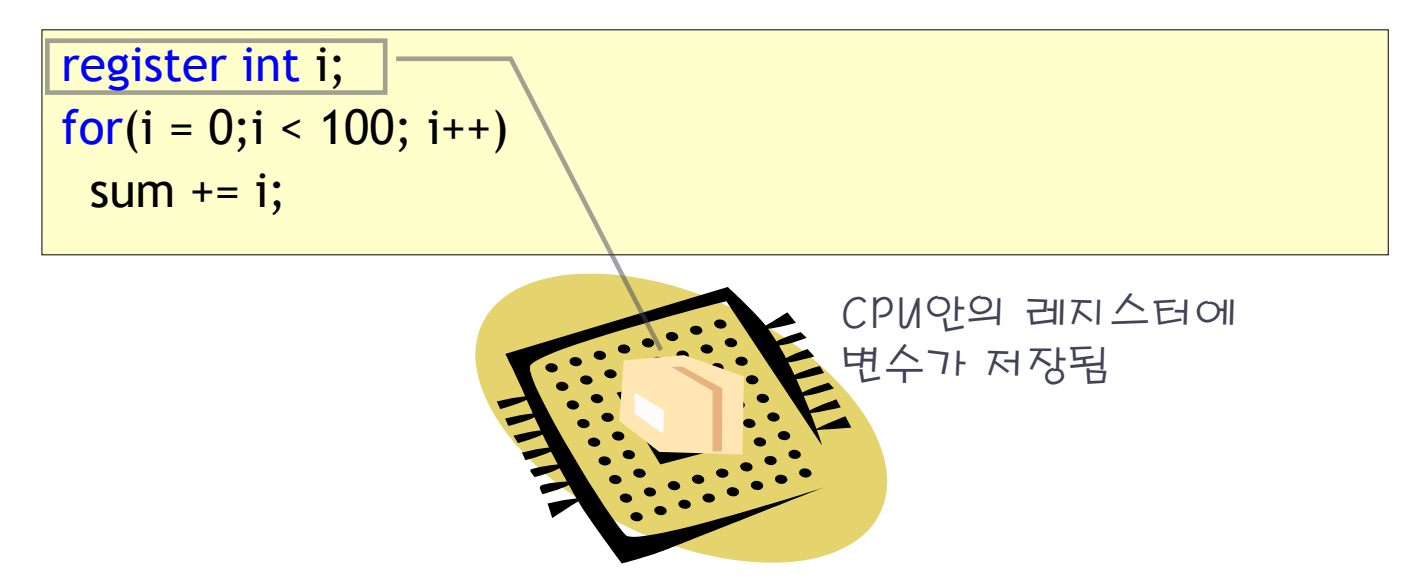

### 정적변수 (static)

- 정적 변수 선언은 두 가지 중요한 용도로 사용됨
	- 블록에서 선언된 변수가 프로그램이 끝날 때까지 그 값을 계속 유지함
		- 일반자동 변수는 블록을 나갈 때 값이 소멸(반환)되고 다시 블록 안으로 들어갈 때 다시 초기화됨.
- 프로그램에서 오직 하나만 존재하는 변수가 되어 공유
- 함수 내부에서 선언되면 그 블록 안에서만 유효한 지역변수 역할
- static 지역 변수도 전역변수처럼 선언 시점에서 한번만 초기화
- 함수 외부에서 선언되면 전역변수로 동작하지만, 정적 변수의 유효 범위는 파일 유효 범위를 갖음
	- 현재의 소스 파일에서만 사용할 수 있고, 다른 소스 파일에서는 보이지(차단, 숨겨짐) 않아 사용할 수 없음

예제)

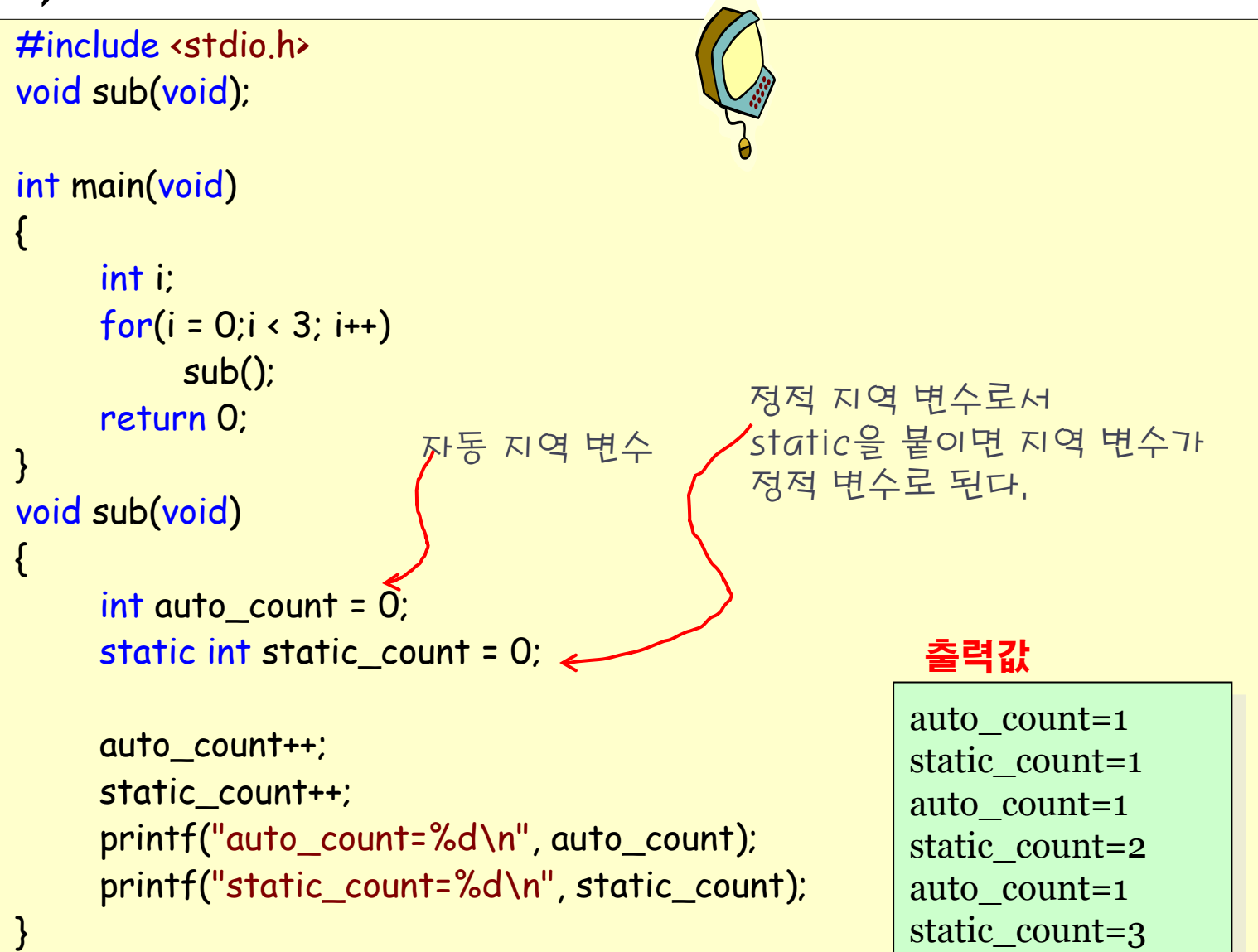

# 예제1)

#### • 의사난수 발생기 예제

```
#define INITIAL_SEED 17
#define MULTIPLIER 25173
#define INCREMENT 13849
#define MODULUS 65536
#define FLOATING_MODULUS 65536.0
static unsigned seed = INITIAL SEED; /* external */ /* but private to this file */
unsigned random(void)
{ seed = (MULTIPLIER * seed + INCREMENT) % MODULUS;
   return seed;
}
double probability(void)
{ seed = (MULTIPLIER * seed + INCREMENT) % MODULUS;
  return (seed / FLOATING MODULUS);
}
```
# 예제2)

```
• 함수의 유효범위 제한
  □ static함수는 자신이 선언되 있는 파일 내에서만 접근 가능
   → 함수정의를 비공개 모듈로 구현하는데 유용함
  예)
  static int g(void); /*function prototype*/
  void f(int a) /*function definition*/
  \{/* g() is available here, but not in other files \frac{*}{ }}<br>}
```

```
static int g(void) /*function definition*/
{<br>ነ
……
}
```
#### 디폴트 초기화

• 외부 변수와 정적 변수는 프로그래머가 초기화하 지 않아도 시스템에 의해 0으로 초기화됨 같은 방식: 배열, 문자열, 포인터, 구조체, 공용체

62

• 자동 변수와 레지스터 변수는 일반적으로 시스템 에 의해 초기화되지 않음

### 재귀 함수

• 함수 내부에서 자기 자신의 함수를 다시 호출(재귀 호출)하 는 순환 호출 함수

- 복잡한 알고리즘을 간략하게 구현 가능
- 재귀는 각 호출을 위한 인자와 변수를 스택에 쌓아두어 관 리하기 때문에 많은 시간과 공간을 요구함
- 즉, 재귀를 사용할 때에는 비효율성을 고려해야 함
- 그러나 일반적으로 재귀적 코드는 작성하기 쉽고, 이해하기 쉬우며, 유지보수하기가 쉬움

### 재귀

- 단순한 재귀적 루틴은 일반적인 패턴을 따름
	- 재귀의 일반적인 패턴에서는 기본적인 경우와 일반적인 재귀 경우를 처리하는 코드가 있음

- 보통 두 경우는 한 변수에 의해 결정됨
- 일반적인 재귀 함수의 제어 흐름
	- 1. 변수를 검사하여 기본적인 경우인지 일반적인 경우인지를 결정
	- 2. 기본적인 경우일 때에는 더 이상 재귀 호출을 하지 않고 필요한 값을 리턴
	- 3. 일반적인 경우일 때에는 그 변수의 값이 결국에 기본적인 경우의 값이 될 수 있게 하여 재귀 호출

#### 작거나 같아 질 것임

- n에서 1을 빼어 재귀 호출 ==> n에서 1을 뺐기 때문에 언젠가 n은 1보다
- 2. 아니면 일반적인 경우임
- n을 리턴
- 1. n이 1보다 작거나 같으면 기본적인 경우임
- □ 위 예제 코드에서는 n을 사용하여 두 경우를 판단
- return (n + sum(n 1));
- int sum(int n){ if (n  $\leq$  1) return n; /\* 기본적인 경우 \*/ else /\* 일반적인 경우 \*/

65

재귀

}

• 예제 코드

### 하노이 탑 문제 #1

- 하노이 탑 문제는 막대 A에 쌓여있는 원판 3개를 막대 C로 동일한 모양으로 옮기는 것임. 단 다 음의 조건을 지켜야 함.
	- 한 번에 하나의 원판만 이동할 수 있다
	- 맨 위에 있는 원판만 이동할 수 있다
	- 크기가 작은 원판 위에 큰 원판이 쌓일 수 없다.
	- 중간의 막대를 임시적으로 이용할 수 있으나 앞의 조건들을 지켜야 한다.

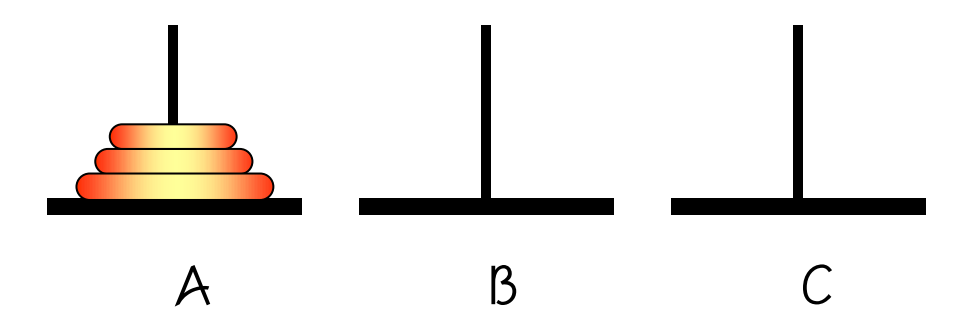

# 하노이탑 알고리즘

{

```
// 막대 from에 쌓여있는 n개의 원판을 막대 tmp를 사용하여 막대 to로 옮긴다.
void hanoi_tower(int n, char from, char tmp, char to)
```

```
if (n == 1)\{from에서 to로 원판을 옮긴다.
       }
       else
       \{from에 있는 한 개의 원판을 to로 옮긴다.
       }
}
```
#### 참고문헌

- 열혈 C 프로그래밍, 윤성우, 오렌지미디어
- 쉽게 풀어쓴 C언어 Express, 천인국, 생능출판사
- 뇌를 자극하는 C 프로그래밍, 서현우, 한빛미디어
- 쾌도난마 C프로그래밍,강성수,북스홀릭
- C프로그래밍 기초와 응용실습, 고응남, 정익사

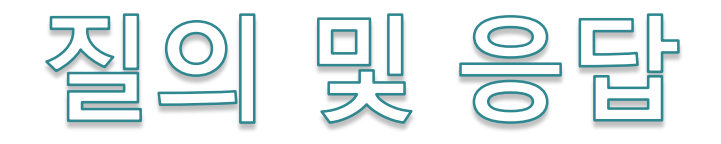